## **Electronic Health Record (EHR) MH User Forum**

**Date:** November 30, 2023 **Time:** 1:00 to 2:30 PM **Location**: Virtual using Zoom

**Facilitator:** Melony Ibarra

Agenda

**Scribe:** Sambo Chhoeung

**Attendees:** (See sign in sheet)

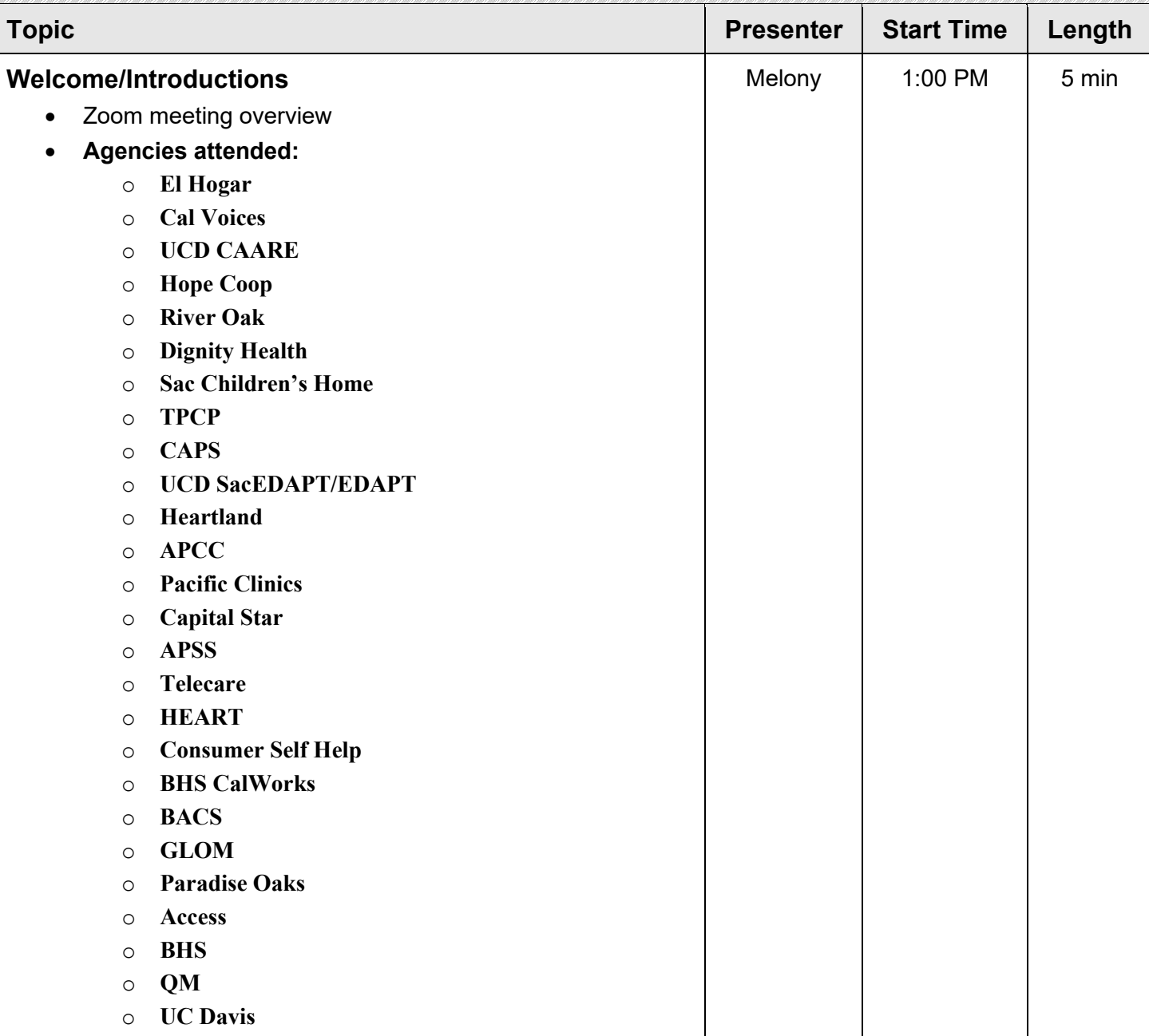

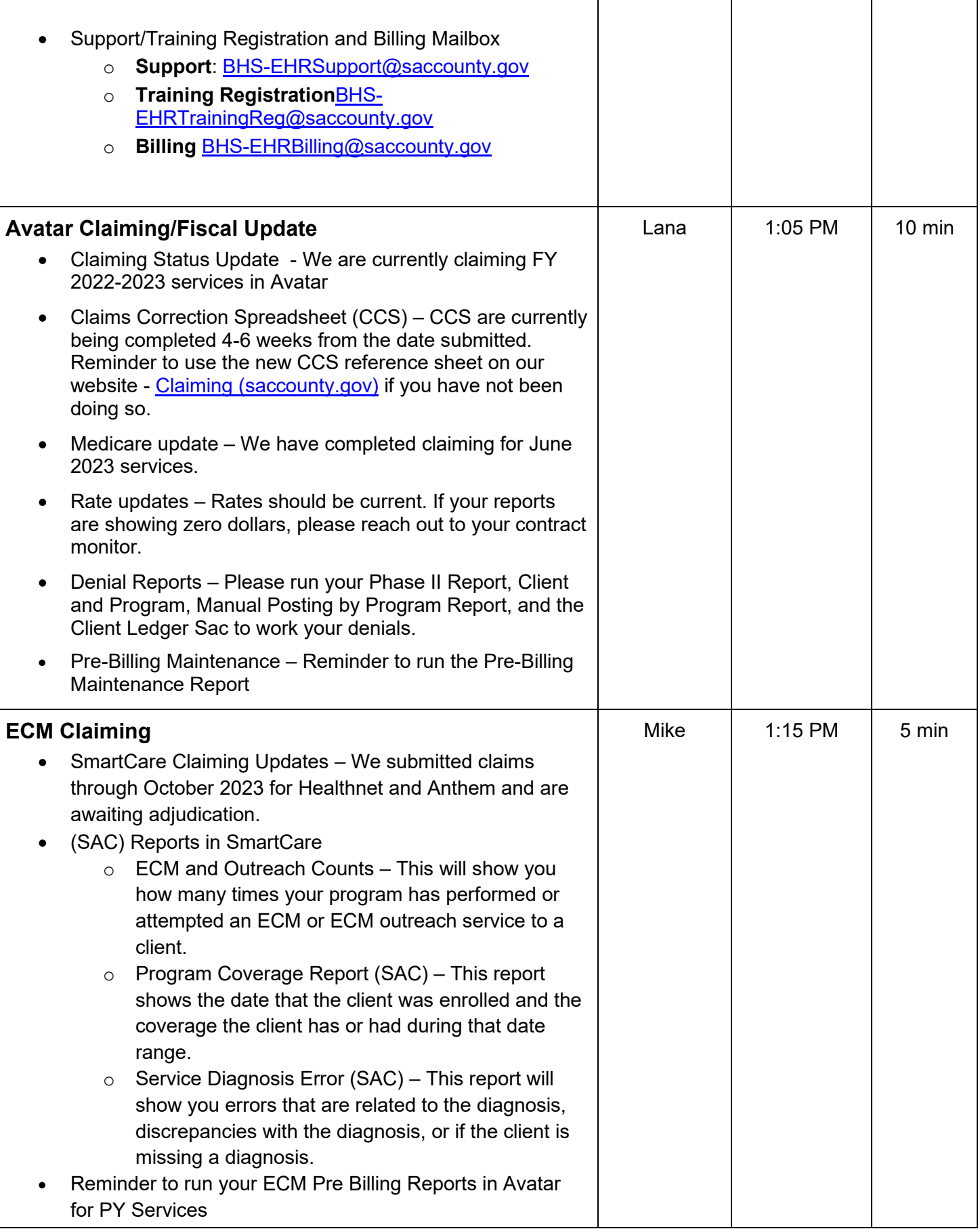

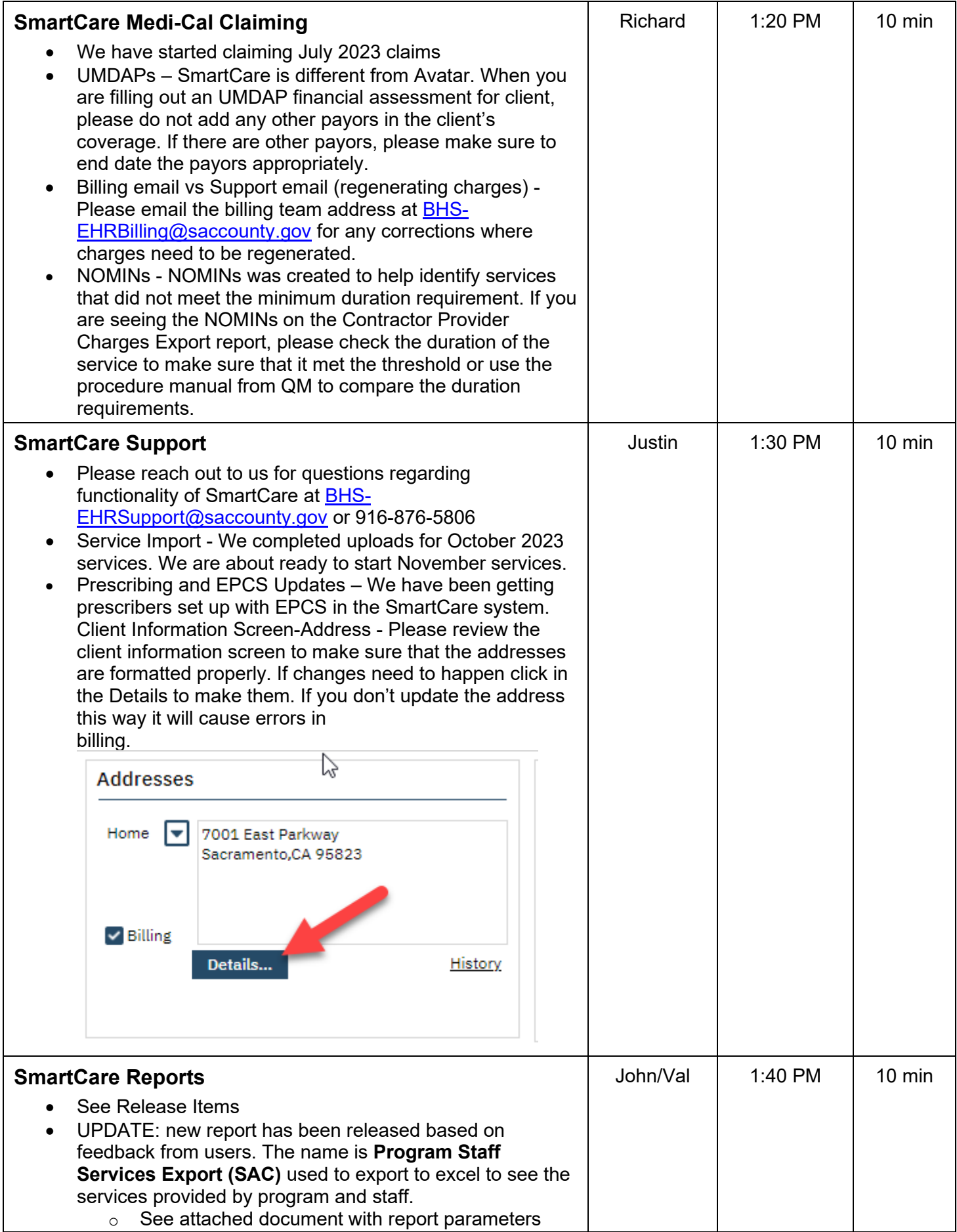

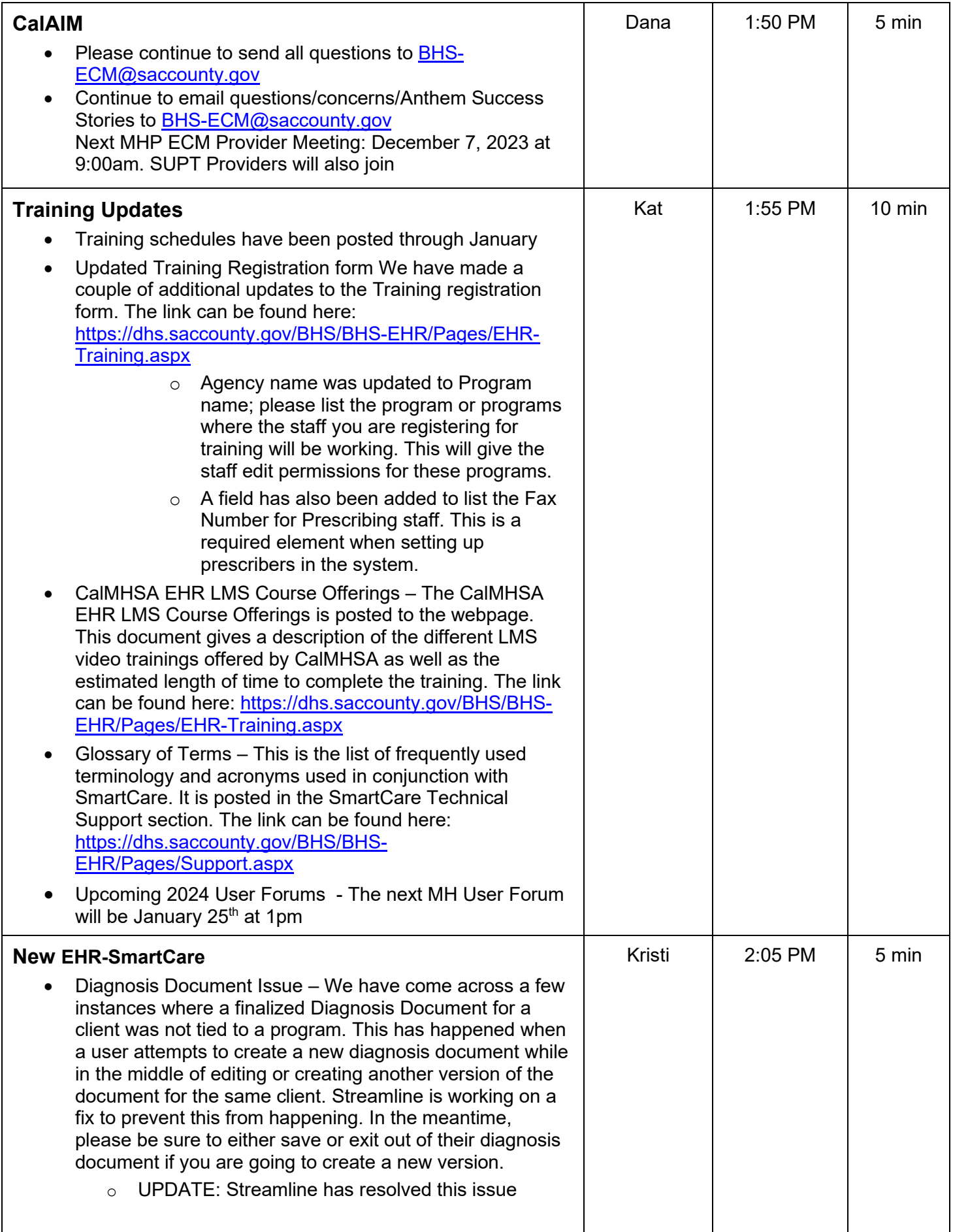

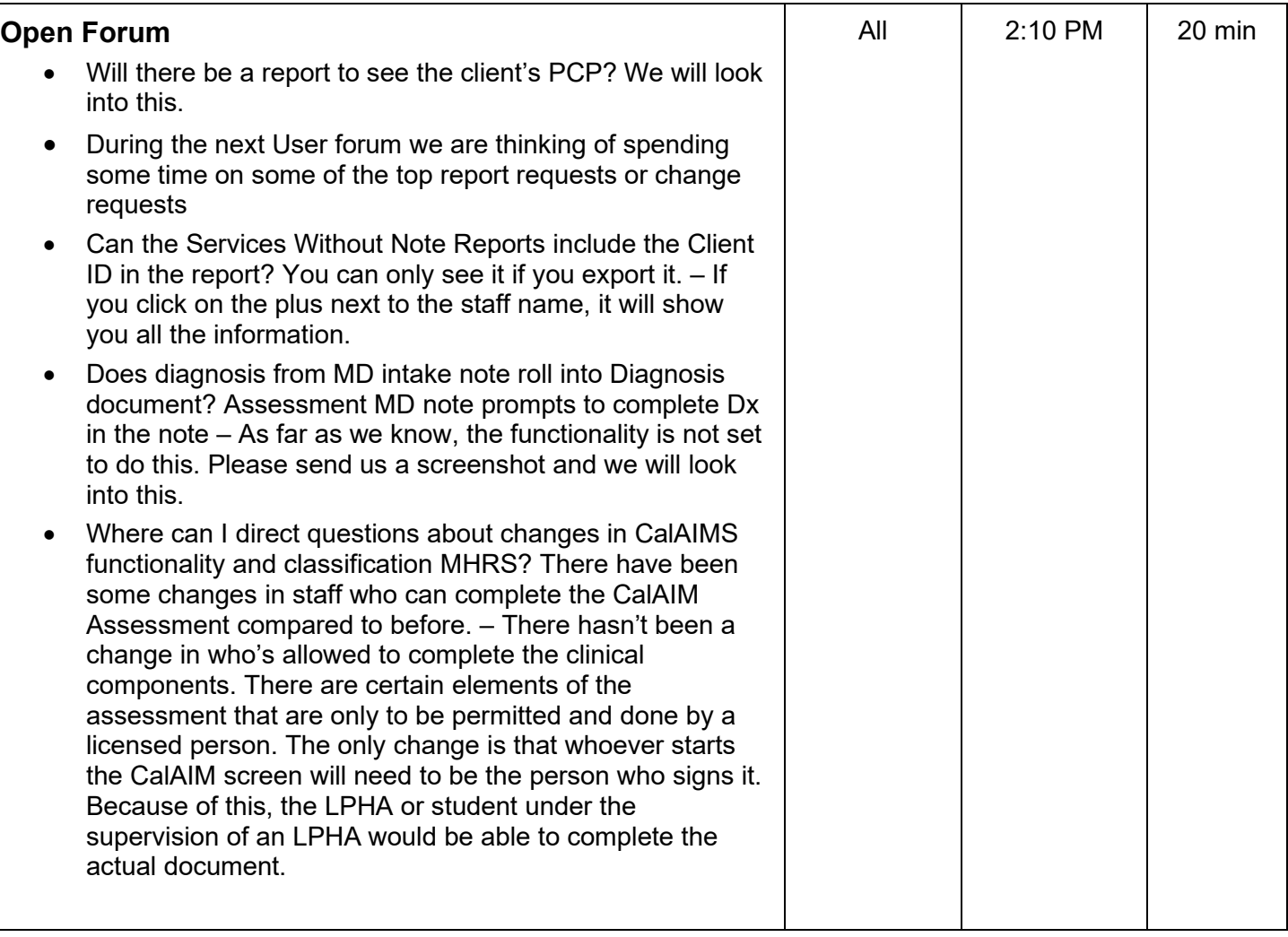

## **Program Staff Services Export (SAC)**

Parameters:

1-Start Date (date of service)

2- End Date (date of service)

3- One or Multiple Program Selection - based on Programs currently assigned to the logged in user

4- One or Multiple Staff Selection – based on staff who have provided services in the selected program(s) during the selected date range

## Report Rules:

Number of clients in group is calculated based on

- service is a group code
- services are in the same program
- services are on the same date
- services started at the same time
- services are for the same procedure code
- *NOTE: clinician is not evaluated here as multiple staff can facilitate a single group*

## Flex = 'Y' for SAC local flex procedures

FTF, Doc and Travel times are all divided by the Number of Clients in Group if it is a group procedure code

FTF, Doc and Travel times are all ZERO for duration based add-ons. The "durations" for these would be included in the primary code. These rows are included however because the Charge information is unique to them

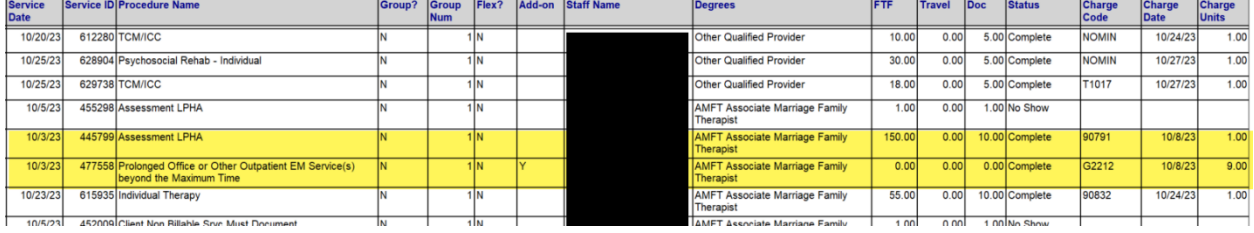